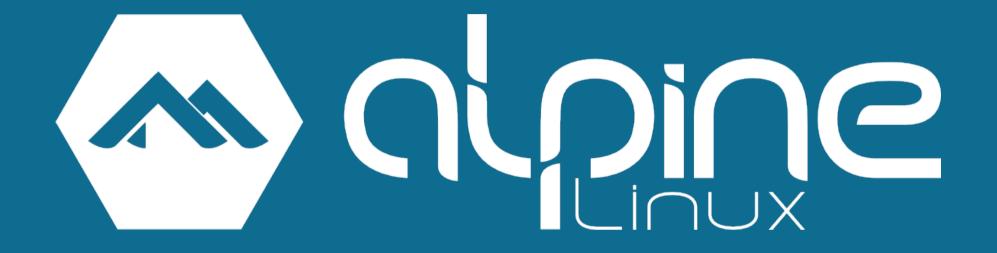

@JakubJirutka

#### Intro

- initial release at 2006
- independent and non-commercial
- general purpose
  - embedded (network) devices
  - servers and containers
  - desktops (Xfce 4)
- platforms: x86, x86\_64, ARMhf, AArch64\*

## Alpine's motto

Small. Simple. Secure.

for power users

# Small and lightweight

- Busybox userland (instead of GNU)
- musl libc (instead of glibc)
- apk-tools (instead of pacman, dnf, apt, ...)
- OpenRC
- mdev (instead of udev)
- LibreSSL (in upcoming v3.5)
- ...but you can install coreutils, eudev

## Small

- Base installation in chroot (container)
  - 8 MiB / 260 files
  - 16 packages (only 6 third-party projects)
- Base installation on virtual server
  - 53 MiB / 1 222 files
  - 26 packages
- Base installation on metal server
  - 302 MiB / 4 686 files (a lot of kernel modules...)
  - 27 packages

#### Secure

- designed with security in mind
- kernel with grsecurity/PaX
- binaries compiled as PIE with stack smashing protection
- no system security disaster running as PID 1...\*

<sup>\*</sup> https://www.agwa.name/blog/post/how\_to\_crash\_systemd\_in\_one\_tweet

### Releases

- two stable releases per year
- security fixes for stable releases
  - 2 years for main repository
  - 6 months for community repository
- rolling edge branch

## Packages

- main 2 027 aports\*
- community 766 aports\*
- testing 816 aports\*

<sup>\*</sup> in edge on 2016-10-07, without subpackages

## Who uses it anyway...?

Official **Docker** images\*...

...so quite a lot people.

But many also in *real* containers,

servers, embedded devices, desktops...

<sup>\*</sup> https://www.brianchristner.io/docker-is-moving-to-alpine-linux/

#### Install in *a second* into chroot

!! Just for demonstration, it's not secure; always verify signatures !!

# Try A Since

on **Serves** Serves.cz

### **Useful links**

- https://alpinelinux.org/
- https://pkgs.alpinelinux.org/
- https://github.com/alpinelinux/aports/
- https://github.com/jirutka/aports/
- http://www.etalabs.net/compare\_libcs.html